# **pyCreate2 Documentation**

*Release spring2016*

**Wolfgang Hoenig, Arash Tavakoli, Nora Ayanian**

**Apr 06, 2017**

## **Contents**

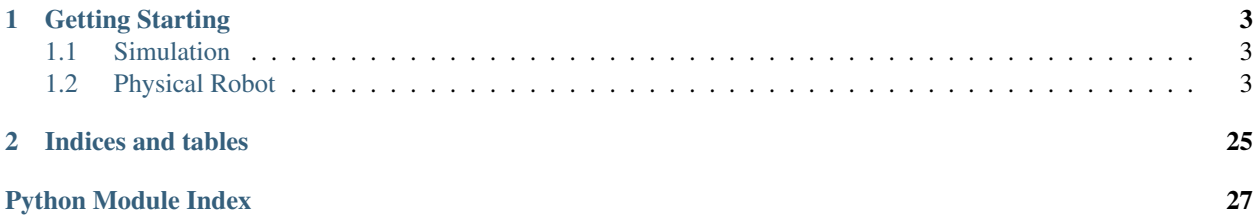

pyCreate2 is a package to control an iRobot Create2 robot. It supports seamless integration with the V-REP robotics simulator. Scripts can be run without any changes in simulation and on the physical robot. The iCreate2 robot is extended with an embedded computer, allowing fully autonomous operation.

# CHAPTER<sup>1</sup>

## Getting Starting

## <span id="page-6-1"></span><span id="page-6-0"></span>**Simulation**

- 1. Download pyCreate2 from the github repository
- 2. Download [V-REP](http://www.coppeliarobotics.com/)
- 3. Open example1.ttt in V-REP
- 4. Execute:

```
python3 run.py example1 --sim
```
## <span id="page-6-2"></span>**Physical Robot**

- 1. Modify your robot by following this section *[Hardware](#page-23-0)*
- 2. Install Ubuntu on the ODROID
- 3. Copy the python files to the ODROID
- 4. Execute:

```
python3 run.py example1
```
Contents:

### **Software**

Contents:

<span id="page-7-2"></span>**pyCreate2**

**pyCreate2 package**

**Subpackages**

**pyCreate2.robot package**

**Submodules**

**pyCreate2.robot.create2\_driver module**

#### <span id="page-7-0"></span>**pyCreate2.robot.gpio module**

Module to use ODROID's GPIOs.

class pyCreate2.robot.gpio.**Gpio**(*number*) Bases: object

Class to use general purpose input/output (GPIO) pins.

This class specifically targets the standard linux support for GPIO as provided by ODROID. More details can be found here: [http://odroid.com/dokuwiki/doku.php?id=en:c1\\_hardware\\_pwm.](http://odroid.com/dokuwiki/doku.php?id=en:c1_hardware_pwm) The sysfs interface is described here: [https://www.kernel.org/doc/Documentation/gpio/sysfs.txt.](https://www.kernel.org/doc/Documentation/gpio/sysfs.txt) It supports setting the value and waiting for a hardware interrupt.

```
set_direction(direction)
```
Set the direction (input/output) of the pin.

Parameters direction (string) - One of "in", "out", "low", "high".

#### **set\_edge**(*edge*)

Set the edge trigger for HW interrupt support. Use *wait\_for\_interrupt* to wait for an interrupt afterwards.

Parameters edge (string) – One of "none", "rising", "falling", "both"

#### **set\_value**(*value*)

Set the current value of the pin (only valid if configured as output.)

Parameters **value** (integer) – 0 or 1.

**wait\_for\_interrupt**(*timeout\_in\_ms=1000*)

Waits until timeout or interrupt occurs.

Parameters **timeout\_in\_ms** (integer) – maximum time to wait for an interrupt

Returns None if timeout occurred or the current value of the pin in case the interrupt was triggered.

#### <span id="page-7-1"></span>**pyCreate2.robot.pwm module**

Module to use ODROID's HW PWM.

class pyCreate2.robot.pwm.**Pwm**(*number=0*) Bases: object

Class to use general pulse-width-modulation.

<span id="page-8-2"></span>This class specifically targets the standard linux support for PWM as provided by ODROID. More details can be found here: [http://odroid.com/dokuwiki/doku.php?id=en:c1\\_hardware\\_pwm.](http://odroid.com/dokuwiki/doku.php?id=en:c1_hardware_pwm) The sysfs interface is described here: [https://www.kernel.org/doc/Documentation/pwm.txt.](https://www.kernel.org/doc/Documentation/pwm.txt) It supports setting the value and waiting for a hardware interrupt.

**disable**() Disables PWM.

**enable**() Enables PWM.

**set\_duty\_cycle**(*duty\_in\_percent*) Set the duty cycle of the pulse width

Parameters duty\_in\_percent ( $f$ loat) – duty signal in percent (i.e. 0.0 to 100.0)

**set\_frequency**(*frequency\_in\_hertz*) Set the frequency of the pulse width

Parameters frequency\_in\_hertz (integer) – frequency in Hertz.

#### **pyCreate2.robot.servo module**

#### <span id="page-8-0"></span>**pyCreate2.robot.sonar module**

Module to interface a PING Sonar connected via GPIO

class pyCreate2.robot.sonar.**Sonar**(*pin*) Bases: object

Class to use the PING Sonar

This class assumes that the PING sonar is connected using a GPIO pin. It implements the protocol specified in <https://www.parallax.com/sites/default/files/downloads/28015-PING-Documentation-v1.6.pdf> using hardware interrupts.

Parameters **pin** – GPIO pin number where the sonar is connected to.

#### **get\_distance**()

Queries the current distance from the sonar.

Starts a new measurement cycle (which takes up to 19 ms) and returns the measured distance in m.

Returns Distance in m. If there was an error, it returns 3.3 m.

#### **Module contents**

**pyCreate2.simulation package**

**Submodules**

**pyCreate2.simulation.create2\_vrep module**

#### <span id="page-8-1"></span>**pyCreate2.simulation.kuka\_lbr4p\_vrep module**

Module to control the KUKA LBR4+ in V-REP.

<span id="page-9-2"></span>class pyCreate2.simulation.kuka\_lbr4p\_vrep.**KukaLBR4PlusVrep**(*client\_id*) Bases: object

Class to control the KUKA LBR4+ Manipulator in V-REP.

**disable\_painting**()

Disable spray painting end-effector.

```
enable_painting()
    Enable spray painting end-effector.
```
**go\_to**(*joint*, *angle*)

Go to specified target angle.

#### Parameters

• **joint**  $(int)$  – number of joint to change  $(0 \text{ to } 7)$ 

• **angle** (float) – radians

**set\_color**(*r*, *g*, *b*)

Set spray painting color (RGB).

#### Parameters

- $\mathbf{r}$  (*float*) red component (0 to 1)
- $\mathbf{g}$  (*float*) green component (0 to 1)
- **b**  $(f$ loat) blue component  $(0 \text{ to } 1)$

#### <span id="page-9-0"></span>**pyCreate2.simulation.servo module**

Module to control a virtual Servo.

```
class pyCreate2.simulation.servo.Servo(client_id)
```
Bases: object

Class to control a virtual servo in V-REP. The servo is modeled as joint, using an integrated position controller in V-REP.

**go\_to**(*angle*)

Go to specified target angle.

**Parameters angle** (float) – -90 - 90 degrees. 0 means facing forward. Negative numbers turn to the left.

#### <span id="page-9-1"></span>**pyCreate2.simulation.sonar module**

Module to control a virtual Sonar.

class pyCreate2.simulation.sonar.**Sonar**(*client\_id*) Bases: object

Class to control a virtual sonar.

#### **get\_distance**()

Queries the current distance from the sonar.

We use a proximity sensor in V-REP to model the sonar.

Returns Distance in m. If there was an error, it returns 3.3 m.

#### <span id="page-10-2"></span><span id="page-10-0"></span>**pyCreate2.simulation.time\_helper module**

Module to deal with simulation time.

```
class pyCreate2.simulation.time_helper.TimeHelper(client_id)
    Bases: object
```
This class is similar to the default time module of python, however it uses V-REPs simulation time rather than real time.

```
sleep(wait_in_sec)
```
Wait for the specified number of seconds (simulation time).

The simulation will continue making progress.

Parameters wait\_in\_sec (float) – time (in seconds) to continue simulation.

#### **time**()

Query current time. Simulation starts at time 0.

Returns Elapsed simulated seconds.

#### **Module contents**

#### **pyCreate2.visualization package**

#### **Submodules**

#### <span id="page-10-1"></span>**pyCreate2.visualization.virtual\_create module**

Module to control a virtual create

```
class pyCreate2.visualization.virtual_create.VirtualCreate(client_id)
    Bases: object
```
Class to control a virtual create in V-REP.

#### class **Button**

Bases: enum.Enum

An enumeration.

**MoveForward** = 3

 $Sense = 6$ 

```
TurnLeft = 4
```

```
TurnRight = 5
```
VirtualCreate.**disable\_buttons**()

```
VirtualCreate.enable_buttons()
```

```
VirtualCreate.get_last_button()
```

```
VirtualCreate.set_point_cloud(data)
```

```
VirtualCreate.set_pose(position, yaw)
```
#### <span id="page-11-2"></span><span id="page-11-0"></span>**Module contents**

```
class pyCreate2.visualization.VirtualCreate(client_id)
    Bases: object
```
Class to control a virtual create in V-REP.

#### class **Button**

Bases: enum.Enum

An enumeration.

**MoveForward** = 3

 $Sense = 6$ 

**TurnLeft** = 4

#### **TurnRight** = 5

VirtualCreate.**disable\_buttons**()

VirtualCreate.**enable\_buttons**()

VirtualCreate.**get\_last\_button**()

VirtualCreate.**set\_point\_cloud**(*data*)

VirtualCreate.**set\_pose**(*position*, *yaw*)

#### **pyCreate2.vrep package**

#### **Submodules**

#### <span id="page-11-1"></span>**pyCreate2.vrep.vrep module**

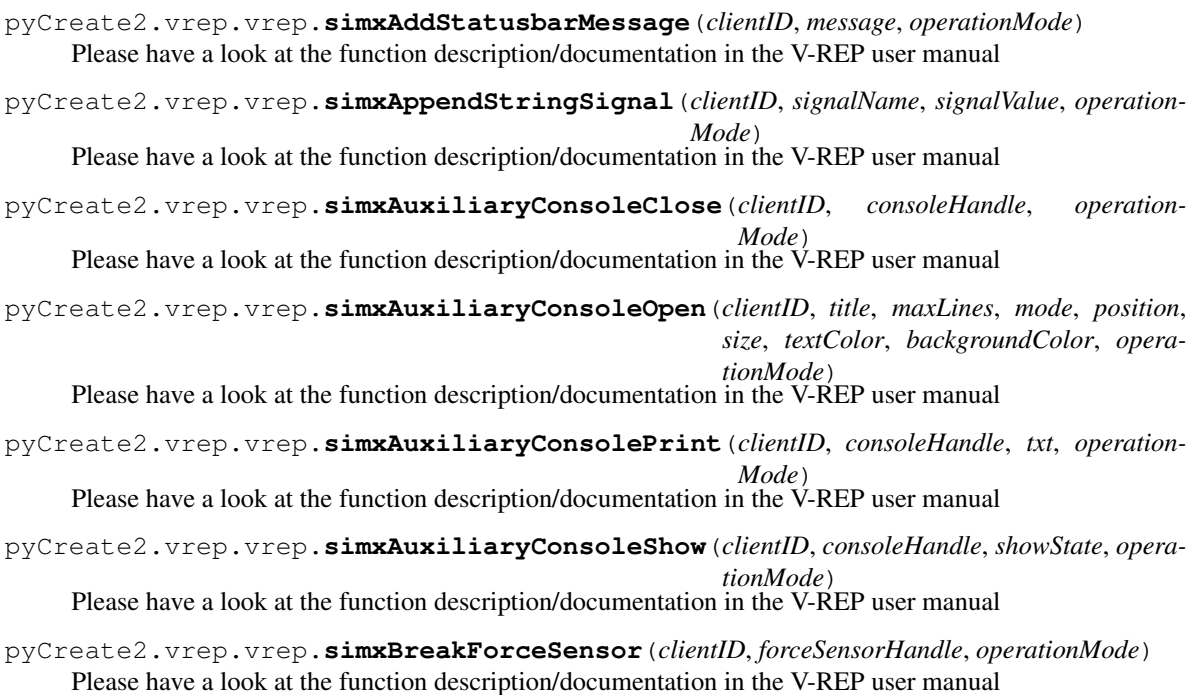

- <span id="page-12-0"></span>pyCreate2.vrep.vrep.**simxClearFloatSignal**(*clientID*, *signalName*, *operationMode*) Please have a look at the function description/documentation in the V-REP user manual
- pyCreate2.vrep.vrep.**simxClearIntegerSignal**(*clientID*, *signalName*, *operationMode*) Please have a look at the function description/documentation in the V-REP user manual
- pyCreate2.vrep.vrep.**simxClearStringSignal**(*clientID*, *signalName*, *operationMode*) Please have a look at the function description/documentation in the V-REP user manual
- pyCreate2.vrep.vrep.**simxCloseScene**(*clientID*, *operationMode*) Please have a look at the function description/documentation in the V-REP user manual
- pyCreate2.vrep.vrep.**simxCopyPasteObjects**(*clientID*, *objectHandles*, *operationMode*) Please have a look at the function description/documentation in the V-REP user manual
- pyCreate2.vrep.vrep.**simxCreateBuffer**(*bufferSize*) Please have a look at the function description/documentation in the V-REP user manual
- pyCreate2.vrep.vrep.**simxCreateDummy**(*clientID*, *size*, *color*, *operationMode*) Please have a look at the function description/documentation in the V-REP user manual
- pyCreate2.vrep.vrep.**simxDisplayDialog**(*clientID*, *titleText*, *mainText*, *dialogType*, *initialText*, *titleColors*, *dialogColors*, *operationMode*) Please have a look at the function description/documentation in the V-REP user manual
- pyCreate2.vrep.vrep.**simxEndDialog**(*clientID*, *dialogHandle*, *operationMode*) Please have a look at the function description/documentation in the V-REP user manual
- pyCreate2.vrep.vrep.**simxEraseFile**(*clientID*, *fileName\_serverSide*, *operationMode*) Please have a look at the function description/documentation in the V-REP user manual
- pyCreate2.vrep.vrep.**simxFinish**(*clientID*) Please have a look at the function description/documentation in the V-REP user manual
- pyCreate2.vrep.vrep.**simxGetAndClearStringSignal**(*clientID*, *signalName*, *operation-Mode*)
	- Please have a look at the function description/documentation in the V-REP user manual
- pyCreate2.vrep.vrep.**simxGetArrayParameter**(*clientID*, *paramIdentifier*, *operationMode*) Please have a look at the function description/documentation in the V-REP user manual
- pyCreate2.vrep.vrep.**simxGetBooleanParameter**(*clientID*, *paramIdentifier*, *operationMode*) Please have a look at the function description/documentation in the V-REP user manual
- pyCreate2.vrep.vrep.**simxGetCollisionHandle**(*clientID*, *collisionObjectName*, *operation-Mode*)
	- Please have a look at the function description/documentation in the V-REP user manual
- pyCreate2.vrep.vrep.**simxGetConnectionId**(*clientID*) Please have a look at the function description/documentation in the V-REP user manual
- pyCreate2.vrep.vrep.**simxGetDialogInput**(*clientID*, *dialogHandle*, *operationMode*) Please have a look at the function description/documentation in the V-REP user manual
- pyCreate2.vrep.vrep.**simxGetDialogResult**(*clientID*, *dialogHandle*, *operationMode*) Please have a look at the function description/documentation in the V-REP user manual
- pyCreate2.vrep.vrep.**simxGetDistanceHandle**(*clientID*, *distanceObjectName*, *operationMode*) Please have a look at the function description/documentation in the V-REP user manual
- pyCreate2.vrep.vrep.**simxGetFloatSignal**(*clientID*, *signalName*, *operationMode*) Please have a look at the function description/documentation in the V-REP user manual
- pyCreate2.vrep.vrep.**simxGetFloatingParameter**(*clientID*, *paramIdentifier*, *operationMode*) Please have a look at the function description/documentation in the V-REP user manual

<span id="page-13-0"></span>pyCreate2.vrep.vrep.**simxGetInMessageInfo**(*clientID*, *infoType*) Please have a look at the function description/documentation in the V-REP user manual

pyCreate2.vrep.vrep.**simxGetIntegerParameter**(*clientID*, *paramIdentifier*, *operationMode*) Please have a look at the function description/documentation in the V-REP user manual

pyCreate2.vrep.vrep.**simxGetIntegerSignal**(*clientID*, *signalName*, *operationMode*) Please have a look at the function description/documentation in the V-REP user manual

pyCreate2.vrep.vrep.**simxGetJointForce**(*clientID*, *jointHandle*, *operationMode*) Please have a look at the function description/documentation in the V-REP user manual

pyCreate2.vrep.vrep.**simxGetJointMatrix**(*clientID*, *jointHandle*, *operationMode*) Please have a look at the function description/documentation in the V-REP user manual

pyCreate2.vrep.vrep.**simxGetJointPosition**(*clientID*, *jointHandle*, *operationMode*) Please have a look at the function description/documentation in the V-REP user manual

pyCreate2.vrep.vrep.**simxGetLastCmdTime**(*clientID*) Please have a look at the function description/documentation in the V-REP user manual

pyCreate2.vrep.vrep.**simxGetLastErrors**(*clientID*, *operationMode*) Please have a look at the function description/documentation in the V-REP user manual

pyCreate2.vrep.vrep.**simxGetModelProperty**(*clientID*, *objectHandle*, *operationMode*) Please have a look at the function description/documentation in the V-REP user manual

pyCreate2.vrep.vrep.**simxGetObjectChild**(*clientID*, *parentObjectHandle*, *childIndex*, *operationMode*)

Please have a look at the function description/documentation in the V-REP user manual

pyCreate2.vrep.vrep.**simxGetObjectFloatParameter**(*clientID*, *objectHandle*, *parameterID*, *operationMode*) Please have a look at the function description/documentation in the V-REP user manual

pyCreate2.vrep.vrep.**simxGetObjectGroupData**(*clientID*, *objectType*, *dataType*, *operation-Mode*)

Please have a look at the function description/documentation in the V-REP user manual

- pyCreate2.vrep.vrep.**simxGetObjectHandle**(*clientID*, *objectName*, *operationMode*) Please have a look at the function description/documentation in the V-REP user manual
- pyCreate2.vrep.vrep.**simxGetObjectIntParameter**(*clientID*, *objectHandle*, *parameterID*, *operationMode*)

Please have a look at the function description/documentation in the V-REP user manual

pyCreate2.vrep.vrep.**simxGetObjectOrientation**(*clientID*, *objectHandle*, *relativeToObjectHandle*, *operationMode*) Please have a look at the function description/documentation in the V-REP user manual

pyCreate2.vrep.vrep.**simxGetObjectParent**(*clientID*, *childObjectHandle*, *operationMode*) Please have a look at the function description/documentation in the V-REP user manual

pyCreate2.vrep.vrep.**simxGetObjectPosition**(*clientID*, *objectHandle*, *relativeToObjectHandle*, *operationMode*) Please have a look at the function description/documentation in the V-REP user manual

pyCreate2.vrep.vrep.**simxGetObjectSelection**(*clientID*, *operationMode*) Please have a look at the function description/documentation in the V-REP user manual

pyCreate2.vrep.vrep.**simxGetObjectVelocity**(*clientID*, *objectHandle*, *operationMode*) Please have a look at the function description/documentation in the V-REP user manual

pyCreate2.vrep.vrep.**simxGetObjects**(*clientID*, *objectType*, *operationMode*) Please have a look at the function description/documentation in the V-REP user manual

- <span id="page-14-0"></span>pyCreate2.vrep.vrep.**simxGetOutMessageInfo**(*clientID*, *infoType*) Please have a look at the function description/documentation in the V-REP user manual
- pyCreate2.vrep.vrep.**simxGetPingTime**(*clientID*) Please have a look at the function description/documentation in the V-REP user manual
- pyCreate2.vrep.vrep.**simxGetStringParameter**(*clientID*, *paramIdentifier*, *operationMode*) Please have a look at the function description/documentation in the V-REP user manual
- pyCreate2.vrep.vrep.**simxGetStringSignal**(*clientID*, *signalName*, *operationMode*) Please have a look at the function description/documentation in the V-REP user manual
- pyCreate2.vrep.vrep.**simxGetUIButtonProperty**(*clientID*, *uiHandle*, *uiButtonID*, *operation-Mode*) Please have a look at the function description/documentation in the V-REP user manual
- pyCreate2.vrep.vrep.**simxGetUIEventButton**(*clientID*, *uiHandle*, *operationMode*) Please have a look at the function description/documentation in the V-REP user manual
- pyCreate2.vrep.vrep.**simxGetUIHandle**(*clientID*, *uiName*, *operationMode*) Please have a look at the function description/documentation in the V-REP user manual
- pyCreate2.vrep.vrep.**simxGetUISlider**(*clientID*, *uiHandle*, *uiButtonID*, *operationMode*) Please have a look at the function description/documentation in the V-REP user manual
- pyCreate2.vrep.vrep.**simxGetVisionSensorDepthBuffer**(*clientID*, *sensorHandle*, *operationMode*)
	- Please have a look at the function description/documentation in the V-REP user manual
- pyCreate2.vrep.vrep.**simxGetVisionSensorImage**(*clientID*, *sensorHandle*, *options*, *operation-Mode*) Please have a look at the function description/documentation in the V-REP user manual
- pyCreate2.vrep.vrep.**simxJointGetForce**(*clientID*, *jointHandle*, *operationMode*) Please have a look at the function description/documentation in the V-REP user manual
- pyCreate2.vrep.vrep.**simxLoadModel**(*clientID*, *modelPathAndName*, *options*, *operationMode*) Please have a look at the function description/documentation in the V-REP user manual
- pyCreate2.vrep.vrep.**simxLoadScene**(*clientID*, *scenePathAndName*, *options*, *operationMode*) Please have a look at the function description/documentation in the V-REP user manual
- pyCreate2.vrep.vrep.**simxLoadUI**(*clientID*, *uiPathAndName*, *options*, *operationMode*) Please have a look at the function description/documentation in the V-REP user manual
- pyCreate2.vrep.vrep.**simxPackFloats**(*floatList*) Please have a look at the function description/documentation in the V-REP user manual
- pyCreate2.vrep.vrep.**simxPackInts**(*intList*) Please have a look at the function description/documentation in the V-REP user manual
- pyCreate2.vrep.vrep.**simxPauseCommunication**(*clientID*, *enable*) Please have a look at the function description/documentation in the V-REP user manual
- pyCreate2.vrep.vrep.**simxPauseSimulation**(*clientID*, *operationMode*) Please have a look at the function description/documentation in the V-REP user manual
- pyCreate2.vrep.vrep.**simxQuery**(*clientID*, *signalName*, *signalValue*, *retSignalName*, *timeOutInMs*) Please have a look at the function description/documentation in the V-REP user manual
- pyCreate2.vrep.vrep.**simxReadCollision**(*clientID*, *collisionObjectHandle*, *operationMode*) Please have a look at the function description/documentation in the V-REP user manual
- pyCreate2.vrep.vrep.**simxReadDistance**(*clientID*, *distanceObjectHandle*, *operationMode*) Please have a look at the function description/documentation in the V-REP user manual

<span id="page-15-0"></span>pyCreate2.vrep.vrep.**simxReadForceSensor**(*clientID*, *forceSensorHandle*, *operationMode*) Please have a look at the function description/documentation in the V-REP user manual

pyCreate2.vrep.vrep.**simxReadProximitySensor**(*clientID*, *sensorHandle*, *operationMode*) Please have a look at the function description/documentation in the V-REP user manual

pyCreate2.vrep.vrep.**simxReadStringStream**(*clientID*, *signalName*, *operationMode*) Please have a look at the function description/documentation in the V-REP user manual

pyCreate2.vrep.vrep.**simxReadVisionSensor**(*clientID*, *sensorHandle*, *operationMode*) Please have a look at the function description/documentation in the V-REP user manual

pyCreate2.vrep.vrep.**simxReleaseBuffer**(*buffer*) Please have a look at the function description/documentation in the V-REP user manual

pyCreate2.vrep.vrep.**simxRemoveModel**(*clientID*, *objectHandle*, *operationMode*) Please have a look at the function description/documentation in the V-REP user manual

pyCreate2.vrep.vrep.**simxRemoveObject**(*clientID*, *objectHandle*, *operationMode*) Please have a look at the function description/documentation in the V-REP user manual

pyCreate2.vrep.vrep.**simxRemoveUI**(*clientID*, *uiHandle*, *operationMode*) Please have a look at the function description/documentation in the V-REP user manual

pyCreate2.vrep.vrep.**simxSetArrayParameter**(*clientID*, *paramIdentifier*, *paramValues*, *operationMode*)

Please have a look at the function description/documentation in the V-REP user manual

pyCreate2.vrep.vrep.**simxSetBooleanParameter**(*clientID*, *paramIdentifier*, *paramValue*, *operationMode*) Please have a look at the function description/documentation in the V-REP user manual

pyCreate2.vrep.vrep.**simxSetFloatSignal**(*clientID*, *signalName*, *signalValue*, *operationMode*) Please have a look at the function description/documentation in the V-REP user manual

- pyCreate2.vrep.vrep.**simxSetFloatingParameter**(*clientID*, *paramIdentifier*, *paramValue*, *operationMode*) Please have a look at the function description/documentation in the V-REP user manual
- pyCreate2.vrep.vrep.**simxSetIntegerParameter**(*clientID*, *paramIdentifier*, *paramValue*, *operationMode*)

Please have a look at the function description/documentation in the V-REP user manual

pyCreate2.vrep.vrep.**simxSetIntegerSignal**(*clientID*, *signalName*, *signalValue*, *operation-Mode*) Please have a look at the function description/documentation in the V-REP user manual

pyCreate2.vrep.vrep.**simxSetJointForce**(*clientID*, *jointHandle*, *force*, *operationMode*) Please have a look at the function description/documentation in the V-REP user manual

pyCreate2.vrep.vrep.**simxSetJointPosition**(*clientID*, *jointHandle*, *position*, *operationMode*) Please have a look at the function description/documentation in the V-REP user manual

pyCreate2.vrep.vrep.**simxSetJointTargetPosition**(*clientID*, *jointHandle*, *targetPosition*, *operationMode*)

Please have a look at the function description/documentation in the V-REP user manual

pyCreate2.vrep.vrep.**simxSetJointTargetVelocity**(*clientID*, *jointHandle*, *targetVelocity*, *operationMode*)

Please have a look at the function description/documentation in the V-REP user manual

pyCreate2.vrep.vrep.**simxSetModelProperty**(*clientID*, *objectHandle*, *prop*, *operationMode*) Please have a look at the function description/documentation in the V-REP user manual

<span id="page-16-0"></span>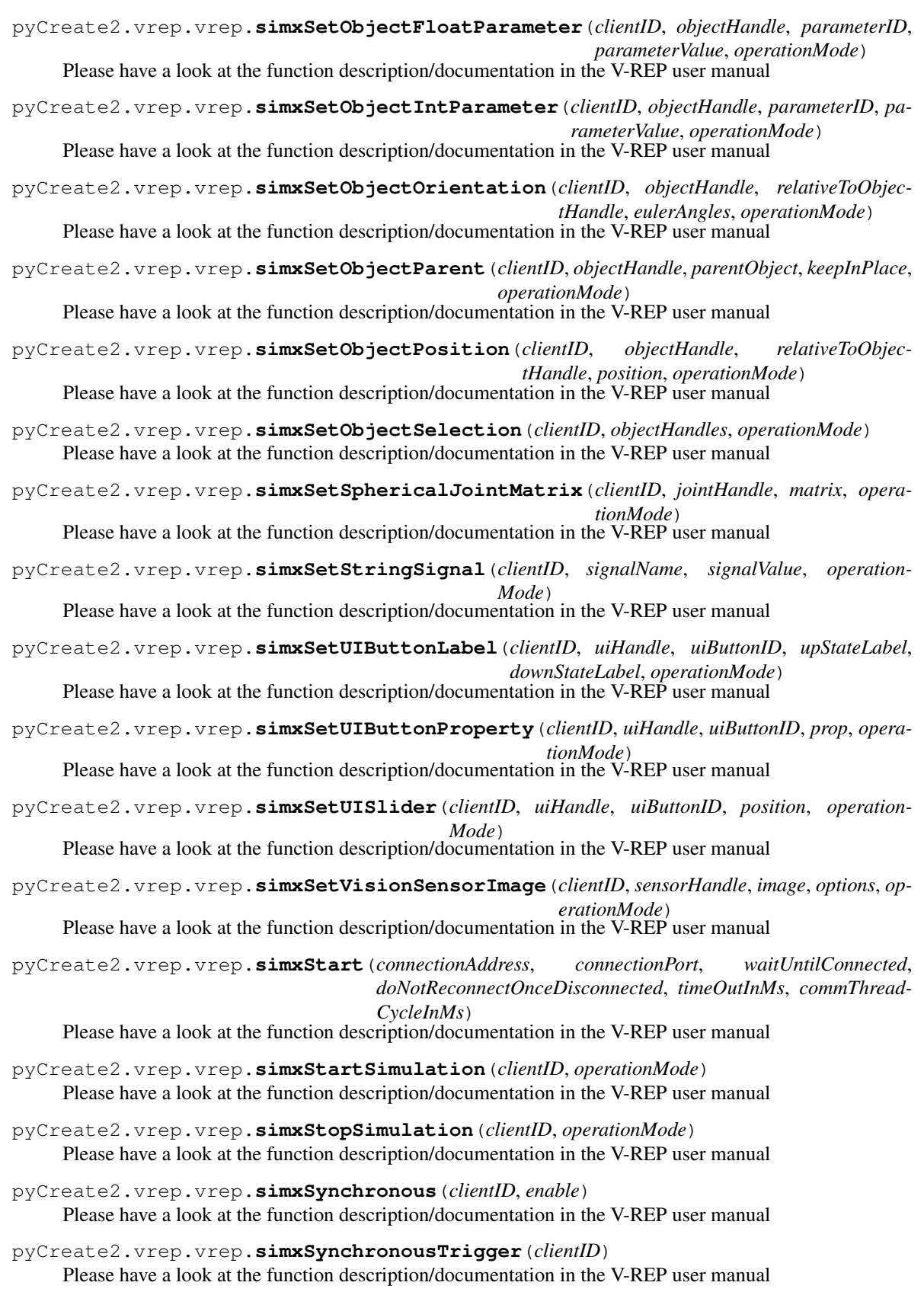

<span id="page-17-3"></span>pyCreate2.vrep.vrep.**simxTransferFile**(*clientID*, *filePathAndName*, *fileName\_serverSide*, *time-Out*, *operationMode*) Please have a look at the function description/documentation in the V-REP user manual

pyCreate2.vrep.vrep.**simxUnpackFloats**(*floatsPackedInString*)

Please have a look at the function description/documentation in the V-REP user manual

pyCreate2.vrep.vrep.**simxUnpackInts**(*intsPackedInString*) Please have a look at the function description/documentation in the V-REP user manual

pyCreate2.vrep.vrep.**simxWriteStringStream**(*clientID*, *signalName*, *signalValue*, *operation-Mode*) Please have a look at the function description/documentation in the V-REP user manual

#### <span id="page-17-2"></span>**pyCreate2.vrep.vrepConst module**

#### <span id="page-17-1"></span>**Module contents**

**Submodules**

#### <span id="page-17-0"></span>**pyCreate2.create2 module**

Helper enumerations which are both used for simulation and driver.

```
class pyCreate2.create2.ChargingState
    Bases: enum.Enum
    An enumeration.
    ChargingFaultCondition = 5
    ChargingStateWaiting = 4
    FullCharging = 2
    NotCharging = 0
    ReconditioningCharging = 1
    TrickleCharging = 3
class pyCreate2.create2.InfraredCharacter
    Bases: enum.Enum
    An enumeration.
    DockForceField = 242
    DockGreenBuoy = 244
    DockGreenBuoyAndForceField = 246
    DockRedBuoy = 248
    DockRedBuoyAndForceField = 250
    DockRedBuoyAndGreenBuoyAndForceField = 254
    DockRedBuoyGreenBuoy = 252
class pyCreate2.create2.Mode
    Bases: enum.Enum
```

```
An enumeration.
    Full = 3Off = 0Passive = 1
     Safe = 2class pyCreate2.create2.Op
    Bases: object
    Baud = 129
    Buttons = 165
    Clean = 135
    Control = 130
    DigitsLedsAscii = 164
    DigitsLedsRaw = 163
    Drive = 137
    DriveDirect = 145
    DrivePwm = 146
    Full = 132
    Leds = 139
    Max = 136
    Motors = 138
    PauseResumeStream = 150
    Play = 141
    Power = 133
    PwmMotors = 144
    QueryList = 149
    Reset = 7
     Safe = 131
     Schedule = 167
     SchedulingLeds = 162
     SeekDock = 143
     Sensors = 142
    SetDayTime = 168
     Song = 140
     Spot = 134
     Start = 128
    Stop = 173
```

```
Stream = 148
class pyCreate2.create2.Sensor
    Bases: object
    Angle = 20
    BatteryCapacity = 26
    BatteryCharge = 25
    BumpsAndWheelDrops = 7
    Buttons = 18
    ChargingSourcesAvailable = 34
    ChargingState = 21
    CliffFrontLeft = 10
    CliffFrontLeftSignal = 29
    CliffFrontRight = 11
    CliffFrontRightSignal = 30
    CliffLeft = 9
    CliffLeftSignal = 28
    CliffRight = 12
    CliffRightSignal = 31
    Current = 23
    DirtDetect = 15
    Distance = 19
    InfraredCharacterLeft = 52
    InfraredCharacterOmni = 17
    InfraredCharacterRight = 53
    LeftEncoderCounts = 43
    LeftMotorCurrent = 54
    LightBumpCenterLeftSignal = 48
    LightBumpCenterRightSignal = 49
    LightBumpFrontLeftSignal = 47
    LightBumpFrontRightSignal = 50
    LightBumpLeftSignal = 46
    LightBumpRightSignal = 51
    MainBrushMotorCurrent = 56
    NumberOfStreamPackets = 38
    OIMode = 35
    RequestedLeftVelocity = 42
```
<span id="page-20-1"></span>**RequestedRadius** = 40 **RequestedRightVelocity** = 41 **RequestedVelocity** = 39 **RightBumper** = 45 **RightEncoderCounts** = 44 **RightMotorCurrent** = 55 **SideBrushMotorCurrent** = 57 **SongNumber** = 36 **SongPlaying** = 37 **Stasis** = 58 **Temperature** = 24 **VirtualWall** = 13 **Voltage** = 22 **WheelOvercurrents** = 14 class pyCreate2.create2.**Specs**

Bases: object

**CountsPerRev** = 508.8

**WheelDiameterInMM** = 72.0

**WheelDistanceInMM** = 235.0

class pyCreate2.create2.**State** Bases: object

#### <span id="page-20-0"></span>**pyCreate2.factory module**

Module with factory methods for different objects (either real or simulation)

class pyCreate2.factory.**FactoryCreate**

Bases: object

Class to create objects which are related to the physical iRobot Create2 robot.

**close**() Clean-up

**create\_create**()

Instantiates a new create robot (only a single one is supported!)

Returns (robot.Create2Driver) instance of robot.Create2Driver

**create\_pen\_holder**()

Instantiates a new pen holder (only a single one is supported!)

Returns (robot.PenHolder) instance of robot.PenHolder

#### **create\_servo**()

Instantiates a new servo (only a single one is supported!)

Returns (robot.Servo) instance of robot.Servo

<span id="page-21-0"></span>**create\_sonar**()

Instantiates a new sonar (only a single one is supported!)

Returns (robot.Sonar) instance of robot.Sonar

#### **create\_time\_helper**()

Instantiates a new time object.

Returns (time) instance of time

**create\_tracker**(*tag\_id*, *sd\_x=0*, *sd\_y=0*, *sd\_theta=0*)

#### **create\_virtual\_create**(*hostname*)

Instantiates a new virtual create for visualization (only a single one is supported!)

Returns (visualization.VirtualCreate) instance of visualization.VirtualCreate

#### class pyCreate2.factory.**FactorySimulation**

Bases: object

Class to create objects which are simulated.

#### **close**()

Clean-up

#### **create\_create**()

Instantiates a new create robot (only a single one is supported!)

Returns (simulation.Create2Vrep) instance of simulation.Create2Vrep

#### **create\_kuka\_lbr4p**()

Instantiates a new robotic arm (only a single one is supported!)

Returns (simulation.KukaLBR4PlusVrep) instance of simulation.KukaLBR4PlusVrep

#### **create\_pen\_holder**()

Instantiates a new pen holder (only a single one is supported!)

Returns (simulation.PenHolder) instance of simulation.PenHolder

#### **create\_servo**()

Instantiates a new servo (only a single one is supported!)

Returns (simulation.Servo) instance of simulation.Servo

#### **create\_sonar**()

Instantiates a new sonar (only a single one is supported!)

Returns (simulation.Sonar) instance of simulation.Sonar

#### **create\_time\_helper**()

Instantiates a new time object.

Returns (simulation.TimeHelper) instance of simulation.TimeHelper

**create\_tracker**(*tag\_id*, *sd\_x=0.01*, *sd\_y=0.01*, *sd\_theta=0.01*)

#### **create\_virtual\_create**()

Instantiates a new virtual create for visualization (only a single one is supported!)

Returns (visualization.VirtualCreate) instance of visualization.VirtualCreate

#### <span id="page-22-1"></span><span id="page-22-0"></span>**Module contents**

#### class pyCreate2.**FactoryCreate**

Bases: object

Class to create objects which are related to the physical iRobot Create2 robot.

**close**()

Clean-up

#### **create\_create**()

Instantiates a new create robot (only a single one is supported!)

Returns (robot.Create2Driver) instance of robot.Create2Driver

#### **create\_pen\_holder**()

Instantiates a new pen holder (only a single one is supported!)

#### Returns (robot.PenHolder) instance of robot.PenHolder

#### **create\_servo**()

Instantiates a new servo (only a single one is supported!)

Returns (robot.Servo) instance of robot.Servo

#### **create\_sonar**()

Instantiates a new sonar (only a single one is supported!)

Returns (robot.Sonar) instance of robot.Sonar

#### **create\_time\_helper**()

Instantiates a new time object.

Returns (time) instance of time

#### **create\_tracker**(*tag\_id*, *sd\_x=0*, *sd\_y=0*, *sd\_theta=0*)

#### **create\_virtual\_create**(*hostname*)

Instantiates a new virtual create for visualization (only a single one is supported!)

Returns (visualization.VirtualCreate) instance of visualization.VirtualCreate

#### class pyCreate2.**FactorySimulation**

Bases: object

Class to create objects which are simulated.

#### **close**()

Clean-up

#### **create\_create**()

Instantiates a new create robot (only a single one is supported!)

Returns (simulation.Create2Vrep) instance of simulation.Create2Vrep

#### **create\_kuka\_lbr4p**()

Instantiates a new robotic arm (only a single one is supported!)

Returns (simulation.KukaLBR4PlusVrep) instance of simulation.KukaLBR4PlusVrep

#### **create\_pen\_holder**()

Instantiates a new pen holder (only a single one is supported!)

Returns (simulation.PenHolder) instance of simulation.PenHolder

#### <span id="page-23-3"></span>**create\_servo**()

Instantiates a new servo (only a single one is supported!)

Returns (simulation.Servo) instance of simulation.Servo

#### **create\_sonar**()

Instantiates a new sonar (only a single one is supported!)

Returns (simulation.Sonar) instance of simulation.Sonar

#### **create\_time\_helper**()

Instantiates a new time object.

Returns (simulation.TimeHelper) instance of simulation.TimeHelper

**create\_tracker**(*tag\_id*, *sd\_x=0.01*, *sd\_y=0.01*, *sd\_theta=0.01*)

#### **create\_virtual\_create**()

Instantiates a new virtual create for visualization (only a single one is supported!)

Returns (visualization.VirtualCreate) instance of visualization.VirtualCreate

#### <span id="page-23-1"></span>**example1 module**

Example to move robot forward for 10 seconds Use "python3 run.py [–sim] example1" to execute

```
class example1.Run(factory)
     Bases: object
```
**run**()

#### <span id="page-23-2"></span>**run module**

Actual helper script to execute code. It takes care of proper error handling (e.g. if you press CTRL+C) and the difference between running code on the robot vs. in simulation.

Usage: python3 run.py -sim lab1 [for simulation] python3 run.py lab1 [to run on a robot]

#### <span id="page-23-0"></span>**Hardware**

#### **Components**

(prices in USD and links as of spring 2016)

| <b>Name</b>                           | Link                                    | Dis-                     | <b>Price Notes</b> |                |
|---------------------------------------|-----------------------------------------|--------------------------|--------------------|----------------|
|                                       |                                         | tribu-                   |                    |                |
|                                       |                                         | tor                      |                    |                |
| iRobot Create2                        | https:                                  | Adafruit 199.99          |                    |                |
|                                       | //www.adafruit.com/products/2388        |                          |                    |                |
| Mini-DIN Connector Cable for iRobot   | https:                                  | Adafruit 6.95            |                    |                |
| Create 2 - 7 Pins - 6 feet            | //www.adafruit.com/products/2438        |                          |                    |                |
| 4-channel I2C-safe Bi-directional     | https://www.adafruit.com/products/757   | Adafruit 3.95            |                    |                |
| Logic Level Converter - BSS138        |                                         |                          |                    |                |
| <b>UBEC DC/DC Step-Down (Buck)</b>    | https:                                  | Adafruit 9.95            |                    |                |
| Converter - 5V @ 3A output            | //www.adafruit.com/products/1385        |                          |                    |                |
| Rugged Metal On/Off Switch with       | https://www.adafruit.com/products/482   | Adafruit 4.95            |                    |                |
| Green LED Ring - 16mm Green           |                                         |                          |                    |                |
| On/Off                                |                                         |                          |                    |                |
| Silicone Cover Stranded-Core Wire -   | https:                                  | Adafruit 4.95            |                    | For several    |
| 25ft 26AWG - Red                      | //www.adafruit.com/products/2513        |                          |                    | Robots         |
| Silicone Cover Stranded-Core Wire -   | https:                                  | Adafruit 4.95            |                    | For several    |
| 25ft 26AWG - Black                    | //www.adafruit.com/products/2517        |                          |                    | Robots         |
| Premium Female/Female Jumper          | https://www.adafruit.com/products/266   | Adafruit 3.95            |                    | For several    |
| Wires - $40 \times 6$ "               |                                         |                          |                    | Robots         |
| Multi-Colored Heat Shrink Pack -      | https:                                  | Adafruit 4.95            |                    | For several    |
| $3/32" + 1/8" + 3/16"$ Diameters      | //www.adafruit.com/products/1649        |                          |                    | Robots         |
| Panel Mount USB Cable - A Male to A   | https://www.adafruit.com/products/908   | Adafruit 3.95            |                    |                |
| Female                                |                                         |                          |                    |                |
| Odroid $C1+$                          | http:                                   | AmeriDroi8.95            |                    |                |
|                                       | //ameridroid.com/products/odroid-c1     |                          |                    |                |
| WiFi Module 3                         | http://ameridroid.com/products/         | AmeriDroid <sub>95</sub> |                    |                |
|                                       | wifi-module-3                           |                          |                    |                |
| DC Plug and Cable Assembly 2.5mm      | http://ameridroid.com/products/         | AmeriDrdi <sub>95</sub>  |                    |                |
| L-Type                                | dc-plug-and-cable-assembly-2-5mm-l-type |                          |                    |                |
| Aluminum Standoff: 1/2" Length, 4-40  | https://www.pololu.com/product/2091     | Pololu                   | 1.39               | For 2 robots   |
| Thread, F-F (4-Pack)                  |                                         |                          |                    | each           |
| Machine Screw: #4-40, 1/4" Length,    | https://www.pololu.com/product/1960     | Pololu                   | 0.99               | For up to $12$ |
| Phillips (25-pack)                    |                                         |                          |                    | robots each    |
| Machine Screw: #4-40, 5/16" Length,   | https://www.pololu.com/product/1961     | Pololu                   | 0.99               | For up to $12$ |
| Phillips (25-pack)                    |                                         |                          |                    | robots each    |
| <b>JST RCY Connector Pack, Female</b> | https://www.pololu.com/product/1934     | Pololu                   | 1.75               | For up to $3$  |
|                                       |                                         |                          |                    | robots each    |
| <b>JST RCY Connector Pack, Male</b>   | https://www.pololu.com/product/1935     | Pololu                   | 1.75               | For up to $3$  |
|                                       |                                         |                          |                    | robots each    |
| Parallax Standard Servo               | https://www.parallax.com/product/       | Paral-                   |                    | 12.99 Optional |
|                                       | 900-00005                               | lax                      |                    |                |
| PING))) Ultrasonic Distance Sensor    | https:                                  | Paral-                   |                    | 29.99 Optional |
|                                       | //www.parallax.com/product/28015        | lax                      |                    |                |

Table 1.1: Part List

#### **Wiring**

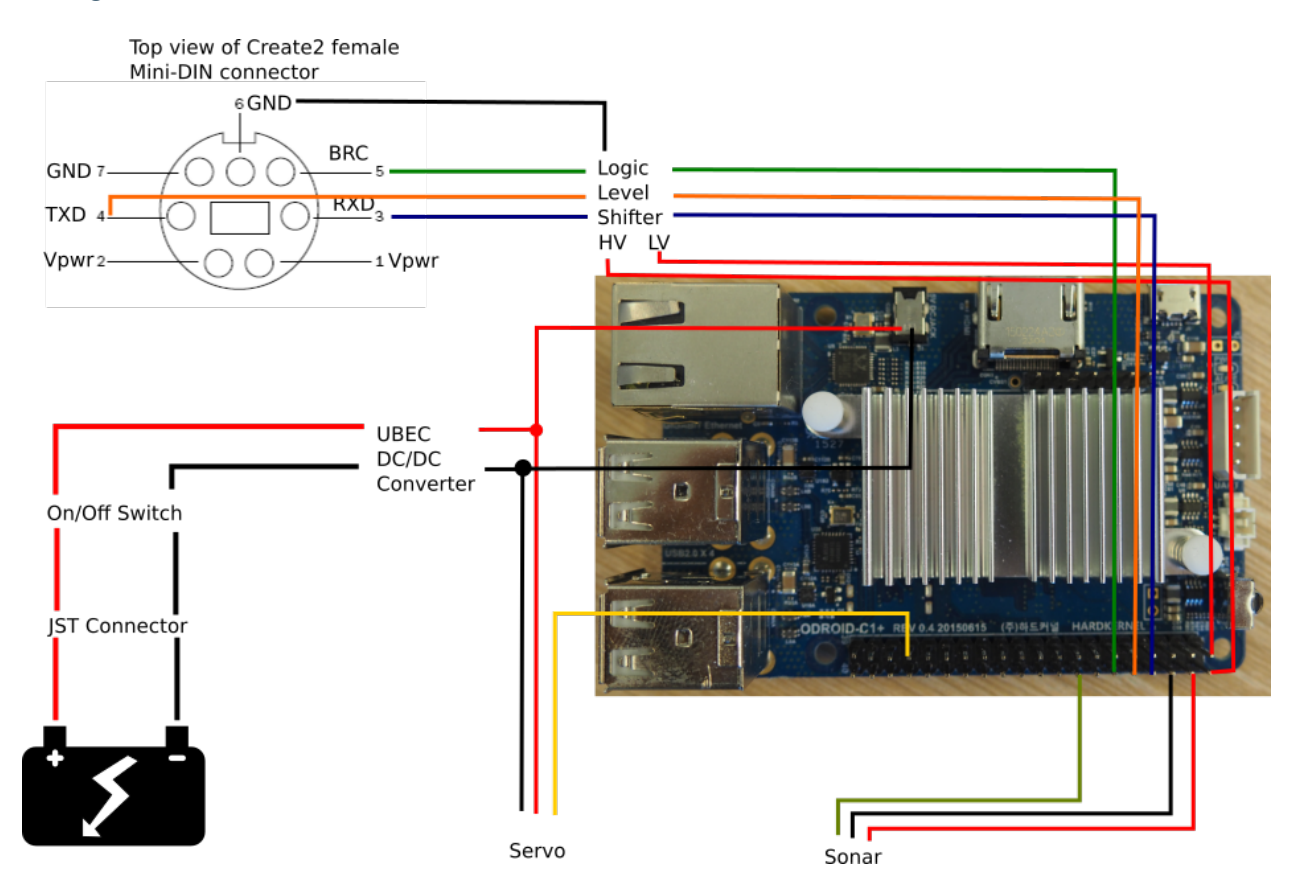

#### **Software**

#### **Basic**

- Download [http://odroid.in/ubuntu\\_16.04lts/ubuntu-16.04-mate-odroid-c1-20160727.img.xz](http://odroid.in/ubuntu_16.04lts/ubuntu-16.04-mate-odroid-c1-20160727.img.xz)
- Extract:

unxz ubuntu-16.04-mate-odroid-c1-20160727.img.xz

• Verify MD5:

```
md5sum ubuntu-16.04-mate-odroid-c1-20160727.img
f5dfee4a8ea919dd8afc4384431574e5 ubuntu-16.04-mate-odroid-c1-20160727.img
```
• Copy to SD-Card:

```
sudo dd if=ubuntu-16.04-mate-odroid-c1-20160727.img of=</dev/path/of/card> bs=1M
˓→conv=fsync
sync
```
#### **Network**

• Add */etc/wpa\_supplicant/wpa\_supplicant.conf* with following content:

```
network={
 ssid="<SSID>"
 psk="<password>"
  id_str="wifi"
}
```
• Update */etc/network/interfaces*:

```
# interfaces(5) file used by ifup(8) and ifdown(8)
# Include files from /etc/network/interfaces.d:
source-directory /etc/network/interfaces.d
auto lo
iface lo inet loopback
auto wlan0
# allow-hotplug wlan0
iface wlan0 inet manual
wpa-roam /etc/wpa_supplicant/wpa_supplicant.conf
iface wifi inet dhcp
iface default inet dhcp
```
• Disable persistent network (so that SD-card can be used with any WiFi dongle):

sudo ln -s /dev/null /etc/udev/rules.d/80-net-setup-link.rules

#### **PWM**

• Update */etc/modules*:

```
/etc/modules: kernel modules to load at boot time.
#
# This file contains the names of kernel modules that should be loaded
# at boot time, one per line. Lines beginning with "#" are ignored.
# Parameters can be specified after the module name.
# ODROID HW PWM support (see http://odroid.com/dokuwiki/doku.php?id=en:c1_
˓→hardware_pwm)
pwm-meson
pwm-ctrl
```
#### **GPIO Support**

• Add udev-rule: */etc/udev/rules.d/90-gpio.rules*:

```
SUBSYSTEM=="gpio", KERNEL=="gpiochip*", ACTION=="add", PROGRAM="/bin/sh -c 'chown
˓→root:gpio /sys/class/gpio/export /sys/class/gpio/unexport ; chmod 222 /sys/
˓→class/gpio/export /sys/class/gpio/unexport'"
SUBSYSTEM=="gpio", KERNEL=="gpio*", ACTION=="add", PROGRAM="/bin/sh -c 'chown
˓→root:gpio /sys%p/active_low /sys%p/direction /sys%p/edge /sys%p/value ; chmod
˓→660 /sys%p/active_low /sys%p/direction /sys%p/edge /sys%p/value'"
```
• Create GPIO group:

```
sudo groupadd gpio
```
• Add user to group:

```
sudo adduser odroid gpio
```
• Reboot

#### **Additional Software**

• Update the system:

sudo apt update sudo apt upgrade

• Install additional packages:

```
sudo apt install python3 python3-serial python3-scipy python3-numpy python3-
˓→matplotlib
```
#### **Add User**

• Add user and assign groups:

```
sudo adduser csci445
sudo adduser csci445 gpio
sudo adduser csci445 dialout
```
#### **Debugging**

You can use the USB UART Kit for debugging, see [http://odroid.com/dokuwiki/doku.php?id=en:usb\\_uart\\_kit](http://odroid.com/dokuwiki/doku.php?id=en:usb_uart_kit) for more details. This will allow you to gain access to a shell using UART.

• On you host PC, add */etc/udev/rules.d/99-odroiduart.rules* with the following content:

```
SUBSYSTEM=="usb", ATTRS{idVendor}=="10c4", ATTRS{idProduct}=="ea60", MODE="0664",
˓→GROUP="plugdev"
```
Make sure that your user is member of the *plugdev* group.

• To connect, use:

picocom --baud 115200 /dev/ttyUSB0

You can end the session by pressing Ctrl+A followed by Ctrl+X.

# CHAPTER 2

Indices and tables

- <span id="page-28-0"></span>• genindex
- modindex
- search

## Python Module Index

### <span id="page-30-0"></span>e

example1, [20](#page-23-1)

## p

```
pyCreate2, 19
pyCreate2.create2, 14
pyCreate2.factory, 17
pyCreate2.robot.gpio, 4
pyCreate2.robot.pwm, 4
pyCreate2.robot.sonar, 5
pyCreate2.simulation.kuka_lbr4p_vrep, 5
pyCreate2.simulation.servo, 6
pyCreate2.simulation.sonar, 6
pyCreate2.simulation.time_helper, 7
pyCreate2.visualization, 8
pyCreate2.visualization.virtual_create,
       7
pyCreate2.vrep, 14
pyCreate2.vrep.vrep, 8
pyCreate2.vrep.vrepConst, 14
```
### r

run, [20](#page-23-2)

### Index

## A

Angle (pyCreate2.create2.Sensor attribute), [16](#page-19-0)

### B

BatteryCapacity (pyCreate2.create2.Sensor attribute), [16](#page-19-0) BatteryCharge (pyCreate2.create2.Sensor attribute), [16](#page-19-0) Baud (pyCreate2.create2.Op attribute), [15](#page-18-0) BumpsAndWheelDrops (pyCreate2.create2.Sensor attribute), [16](#page-19-0) Buttons (pyCreate2.create2.Op attribute), [15](#page-18-0) Buttons (pyCreate2.create2.Sensor attribute), [16](#page-19-0)

## C

ChargingFaultCondition (pyCreate2.create2.ChargingState attribute), [14](#page-17-3) ChargingSourcesAvailable (pyCreate2.create2.Sensor attribute), [16](#page-19-0) ChargingState (class in pyCreate2.create2), [14](#page-17-3) ChargingState (pyCreate2.create2.Sensor attribute), [16](#page-19-0) ChargingStateWaiting (pyCreate2.create2.ChargingState attribute), [14](#page-17-3) Clean (pyCreate2.create2.Op attribute), [15](#page-18-0) CliffFrontLeft (pyCreate2.create2.Sensor attribute), [16](#page-19-0) CliffFrontLeftSignal (pyCreate2.create2.Sensor attribute), [16](#page-19-0) CliffFrontRight (pyCreate2.create2.Sensor attribute), [16](#page-19-0) CliffFrontRightSignal (pyCreate2.create2.Sensor attribute), [16](#page-19-0) CliffLeft (pyCreate2.create2.Sensor attribute), [16](#page-19-0) CliffLeftSignal (pyCreate2.create2.Sensor attribute), [16](#page-19-0) CliffRight (pyCreate2.create2.Sensor attribute), [16](#page-19-0) CliffRightSignal (pyCreate2.create2.Sensor attribute), [16](#page-19-0) close() (pyCreate2.factory.FactoryCreate method), [17](#page-20-1) close() (pyCreate2.factory.FactorySimulation method), [18](#page-21-0) close() (pyCreate2.FactoryCreate method), [19](#page-22-1) close() (pyCreate2.FactorySimulation method), [19](#page-22-1) Control (pyCreate2.create2.Op attribute), [15](#page-18-0) CountsPerRev (pyCreate2.create2.Specs attribute), [17](#page-20-1)

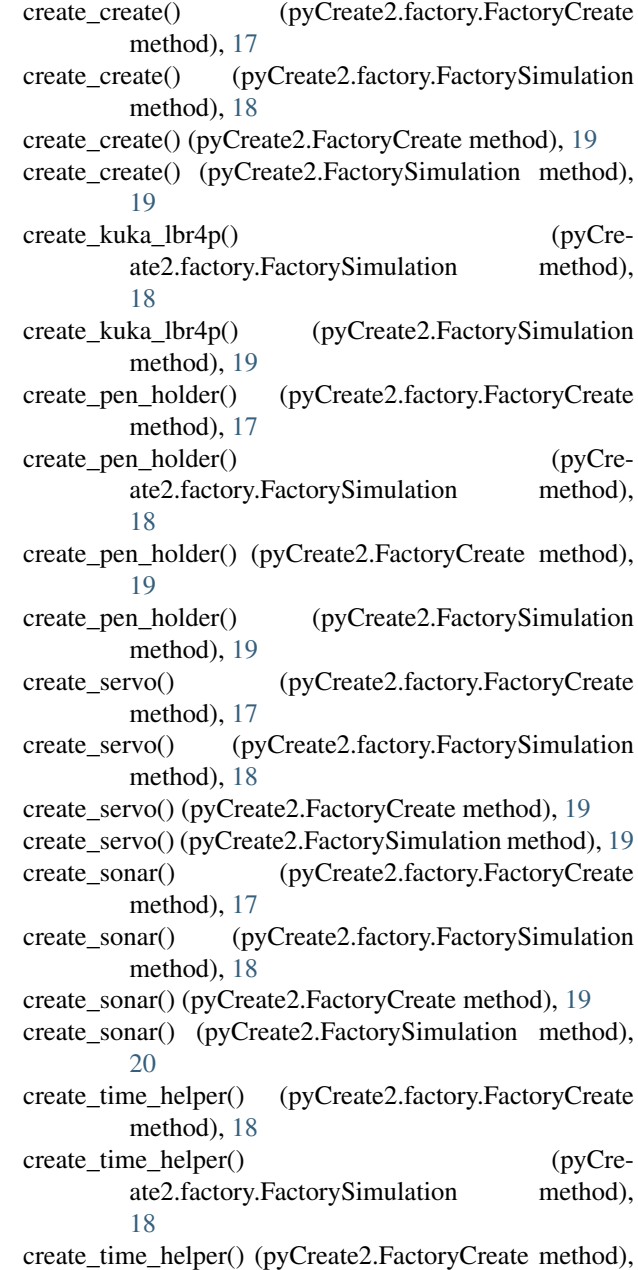

 $\overline{18}$ 

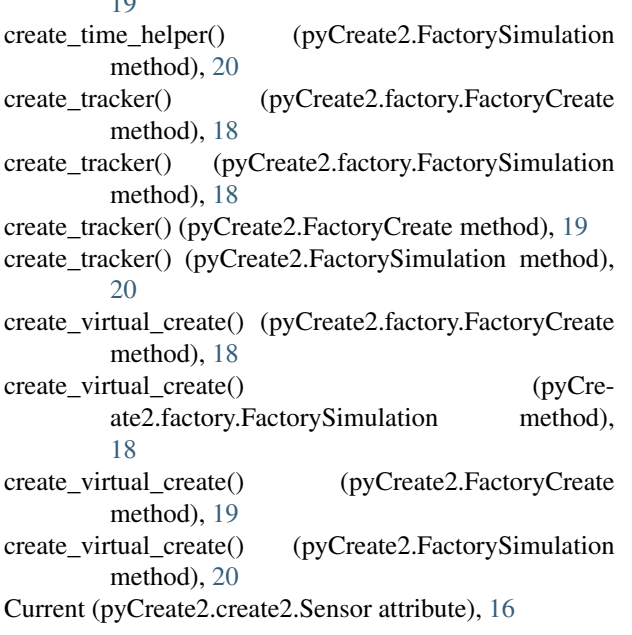

## D<sub>1</sub>

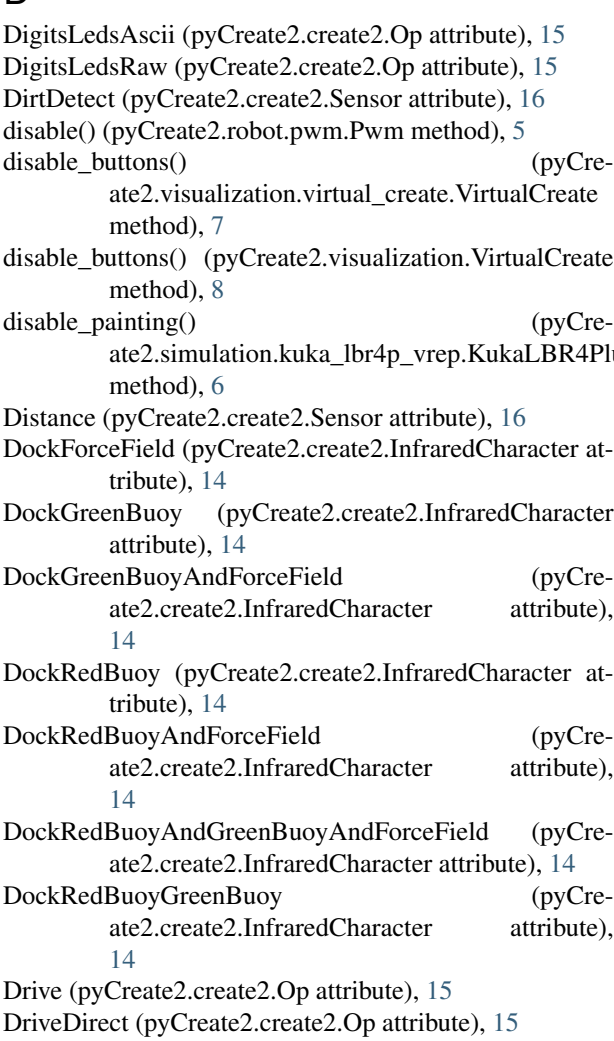

DrivePwm (pyCreate2.create2.Op attribute), [15](#page-18-0)

### E

enable() (pyCreate2.robot.pwm.Pwm method), [5](#page-8-2) enable\_buttons() (pyCreate2.visualization.virtual\_create.VirtualCreate method), [7](#page-10-2) enable\_buttons() (pyCreate2.visualization.VirtualCreate method), [8](#page-11-2) enable\_painting() (pyCreate2.simulation.kuka\_lbr4p\_vrep.KukaLBR4PlusVrep method), [6](#page-9-2) example1 (module), [20](#page-23-3)

### F

FactoryCreate (class in pyCreate2), [19](#page-22-1) FactoryCreate (class in pyCreate2.factory), [17](#page-20-1) FactorySimulation (class in pyCreate2), [19](#page-22-1) FactorySimulation (class in pyCreate2.factory), [18](#page-21-0) Full (pyCreate2.create2.Mode attribute), [15](#page-18-0) Full (pyCreate2.create2.Op attribute), [15](#page-18-0) FullCharging (pyCreate2.create2.ChargingState attribute), [14](#page-17-3)

### G

ate2.simulation.kuka\_lbr4p\_vrep.KukaLBR4PlusVrep get\_last\_button() (pyCreate2.visualization.VirtualCreate<br>ate2.simulation.kuka\_lbr4p\_vrep.KukaLBR4PlusVrep method) 8 get\_distance() (pyCreate2.robot.sonar.Sonar method), [5](#page-8-2) get\_distance() (pyCreate2.simulation.sonar.Sonar method), [6](#page-9-2) get\_last\_button() (pyCreate2.visualization.virtual\_create.VirtualCreate method), [7](#page-10-2) method), [8](#page-11-2) go\_to() (pyCreate2.simulation.kuka\_lbr4p\_vrep.KukaLBR4PlusVrep method), [6](#page-9-2) go\_to() (pyCreate2.simulation.servo.Servo method), [6](#page-9-2) Gpio (class in pyCreate2.robot.gpio), [4](#page-7-2) I InfraredCharacter (class in pyCreate2.create2), [14](#page-17-3) InfraredCharacterLeft (pyCreate2.create2.Sensor attribute), [16](#page-19-0) InfraredCharacterOmni (pyCreate2.create2.Sensor attribute), [16](#page-19-0) InfraredCharacterRight (pyCreate2.create2.Sensor

### K

KukaLBR4PlusVrep (class in pyCreate2.simulation.kuka\_lbr4p\_vrep), [5](#page-8-2)

### L

Leds (pyCreate2.create2.Op attribute), [15](#page-18-0)

attribute), [16](#page-19-0)

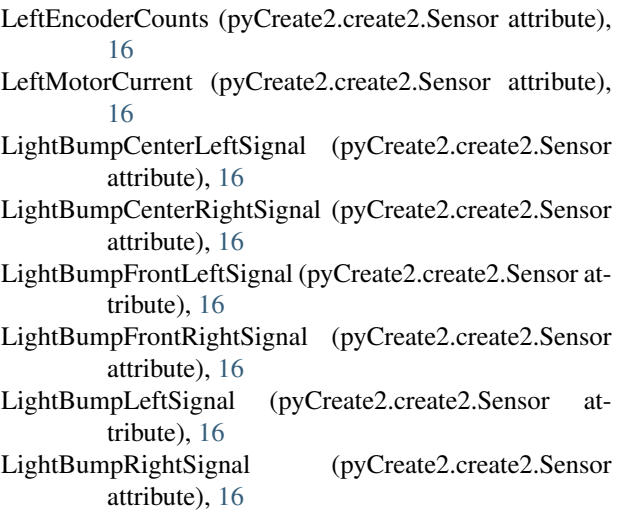

## M

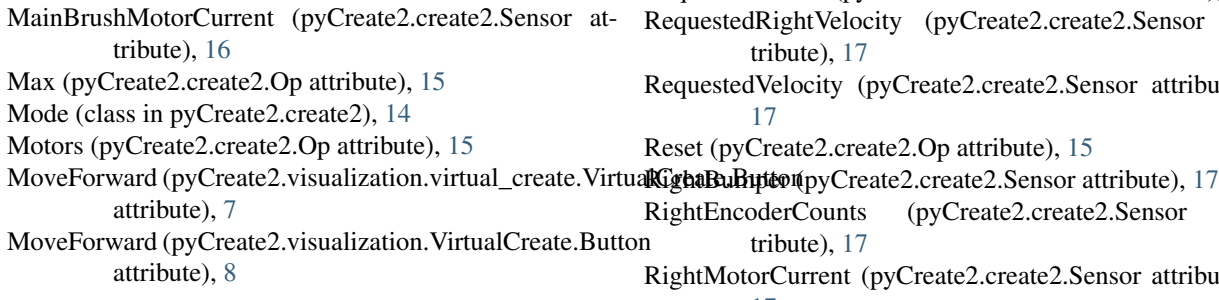

## N

NotCharging (pyCreate2.create2.ChargingState attribute), [14](#page-17-3) NumberOfStreamPackets (pyCreate2.create2.Sensor attribute), [16](#page-19-0)

## $\Omega$

Off (pyCreate2.create2.Mode attribute), [15](#page-18-0) OIMode (pyCreate2.create2.Sensor attribute), [16](#page-19-0) Op (class in pyCreate2.create2), [15](#page-18-0)

## P

Passive (pyCreate2.create2.Mode attribute), [15](#page-18-0) PauseResumeStream (pyCreate2.create2.Op attribute), [15](#page-18-0) Play (pyCreate2.create2.Op attribute), [15](#page-18-0) Power (pyCreate2.create2.Op attribute), [15](#page-18-0) Pwm (class in pyCreate2.robot.pwm), [4](#page-7-2) PwmMotors (pyCreate2.create2.Op attribute), [15](#page-18-0) pyCreate2 (module), [19](#page-22-1) pyCreate2.create2 (module), [14](#page-17-3) pyCreate2.factory (module), [17](#page-20-1) pyCreate2.robot.gpio (module), [4](#page-7-2) pyCreate2.robot.pwm (module), [4](#page-7-2) pyCreate2.robot.sonar (module), [5](#page-8-2) pyCreate2.simulation.kuka\_lbr4p\_vrep (module), [5](#page-8-2)

pyCreate2.simulation.servo (module), [6](#page-9-2) pyCreate2.simulation.sonar (module), [6](#page-9-2) pyCreate2.simulation.time\_helper (module), [7](#page-10-2) pyCreate2.visualization (module), [8](#page-11-2) pyCreate2.visualization.virtual\_create (module), [7](#page-10-2) pyCreate2.vrep (module), [14](#page-17-3) pyCreate2.vrep.vrep (module), [8](#page-11-2) pyCreate2.vrep.vrepConst (module), [14](#page-17-3)

## $\Omega$

QueryList (pyCreate2.create2.Op attribute), [15](#page-18-0)

### R

ReconditioningCharging (pyCreate2.create2.ChargingState attribute), [14](#page-17-3) RequestedLeftVelocity (pyCreate2.create2.Sensor attribute), [16](#page-19-0) RequestedRadius (pyCreate2.create2.Sensor attribute), [16](#page-19-0) estedRightVelocity (pyCreate2.create2.Sensor attribute), [17](#page-20-1) estedVelocity (pyCreate2.create2.Sensor attribute), [17](#page-20-1) (pyCreate2.create2.Op attribute), [15](#page-18-0) EncoderCounts (pyCreate2.create2.Sensor attribute), [17](#page-20-1) MotorCurrent (pyCreate2.create2.Sensor attribute), [17](#page-20-1) Run (class in example1), [20](#page-23-3) run (module), [20](#page-23-3) run() (example1.Run method), [20](#page-23-3)

## S

Safe (pyCreate2.create2.Mode attribute), [15](#page-18-0) Safe (pyCreate2.create2.Op attribute), [15](#page-18-0) Schedule (pyCreate2.create2.Op attribute), [15](#page-18-0) SchedulingLeds (pyCreate2.create2.Op attribute), [15](#page-18-0) SeekDock (pyCreate2.create2.Op attribute), [15](#page-18-0) Sense (pyCreate2.visualization.virtual\_create.VirtualCreate.Button attribute), [7](#page-10-2) Sense (pyCreate2.visualization.VirtualCreate.Button attribute), [8](#page-11-2) Sensor (class in pyCreate2.create2), [16](#page-19-0) Sensors (pyCreate2.create2.Op attribute), [15](#page-18-0) Servo (class in pyCreate2.simulation.servo), [6](#page-9-2) set\_color() (pyCreate2.simulation.kuka\_lbr4p\_vrep.KukaLBR4PlusVrep method), [6](#page-9-2) set\_direction() (pyCreate2.robot.gpio.Gpio method), [4](#page-7-2) set\_duty\_cycle() (pyCreate2.robot.pwm.Pwm method), [5](#page-8-2) set\_edge() (pyCreate2.robot.gpio.Gpio method), [4](#page-7-2) set\_frequency() (pyCreate2.robot.pwm.Pwm method), [5](#page-8-2) set\_point\_cloud() (pyCreate2.visualization.virtual\_create.VirtualCreate method), [7](#page-10-2)

set point cloud() (pyCreate2.visualization.VirtualCreate method), [8](#page-11-2) set\_pose() (pyCreate2.visualization.virtual\_create.VirtualCreate method), [7](#page-10-2) set\_pose() (pyCreate2.visualization.VirtualCreate method), [8](#page-11-2) set\_value() (pyCreate2.robot.gpio.Gpio method), [4](#page-7-2) SetDayTime (pyCreate2.create2.Op attribute), [15](#page-18-0) SideBrushMotorCurrent (pyCreate2.create2.Sensor attribute), [17](#page-20-1) simxAddStatusbarMessage() (in module pyCreate2.vrep.vrep), [8](#page-11-2) simxAppendStringSignal() (in module pyCreate2.vrep.vrep), [8](#page-11-2) simxAuxiliaryConsoleClose() (in module pyCreate2.vrep.vrep), [8](#page-11-2) simxAuxiliaryConsoleOpen() (in module pyCreate2.vrep.vrep), [8](#page-11-2) simxAuxiliaryConsolePrint() (in module pyCreate2.vrep.vrep), [8](#page-11-2) simxAuxiliaryConsoleShow() (in module pyCreate2.vrep.vrep), [8](#page-11-2) simxBreakForceSensor() (in module pyCreate2.vrep.vrep), [8](#page-11-2) simxClearFloatSignal() (in module pyCreate2.vrep.vrep), [8](#page-11-2) simxClearIntegerSignal() (in module pyCreate2.vrep.vrep), [9](#page-12-0) simxClearStringSignal() (in module pyCreate2.vrep.vrep), [9](#page-12-0) simxCloseScene() (in module pyCreate2.vrep.vrep), [9](#page-12-0) simxCopyPasteObjects() (in module pyCreate2.vrep.vrep), [9](#page-12-0) simxCreateBuffer() (in module pyCreate2.vrep.vrep), [9](#page-12-0) simxCreateDummy() (in module pyCreate2.vrep.vrep), [9](#page-12-0) simxDisplayDialog() (in module pyCreate2.vrep.vrep), [9](#page-12-0) simxEndDialog() (in module pyCreate2.vrep.vrep), [9](#page-12-0) simxEraseFile() (in module pyCreate2.vrep.vrep), [9](#page-12-0) simxFinish() (in module pyCreate2.vrep.vrep), [9](#page-12-0) simxGetAndClearStringSignal() (in module pyCreate2.vrep.vrep), [9](#page-12-0) simxGetArrayParameter() (in module pyCreate2.vrep.vrep), [9](#page-12-0) simxGetBooleanParameter() (in module pyCreate2.vrep.vrep), [9](#page-12-0) simxGetCollisionHandle() (in module pyCreate2.vrep.vrep), [9](#page-12-0) simxGetConnectionId() (in module pyCreate2.vrep.vrep), [9](#page-12-0) simxGetDialogInput() (in module pyCreate2.vrep.vrep), [9](#page-12-0) simxGetDialogResult() (in module pyCreate2.vrep.vrep), [9](#page-12-0) simxGetDistanceHandle() (in module pyCre-

ate2.vrep.vrep), [9](#page-12-0)

simxGetFloatingParameter() (in module pyCreate2.vrep.vrep), [9](#page-12-0)

simxGetFloatSignal() (in module pyCreate2.vrep.vrep), [9](#page-12-0) simxGetInMessageInfo() (in module pyCreate2.vrep.vrep), [10](#page-13-0)

simxGetIntegerParameter() (in module pyCreate2.vrep.vrep), [10](#page-13-0)

simxGetIntegerSignal() (in module pyCreate2.vrep.vrep), [10](#page-13-0)

simxGetJointForce() (in module pyCreate2.vrep.vrep), [10](#page-13-0) simxGetJointMatrix() (in module pyCreate2.vrep.vrep), [10](#page-13-0)

simxGetJointPosition() (in module pyCreate2.vrep.vrep), [10](#page-13-0)

simxGetLastCmdTime() (in module pyCreate2.vrep.vrep), [10](#page-13-0)

simxGetLastErrors() (in module pyCreate2.vrep.vrep), [10](#page-13-0) simxGetModelProperty() (in module pyCreate2.vrep.vrep), [10](#page-13-0)

simxGetObjectChild() (in module pyCreate2.vrep.vrep), [10](#page-13-0)

simxGetObjectFloatParameter() (in module pyCreate2.vrep.vrep), [10](#page-13-0)

simxGetObjectGroupData() (in module pyCreate2.vrep.vrep), [10](#page-13-0)

simxGetObjectHandle() (in module pyCreate2.vrep.vrep), [10](#page-13-0)

simxGetObjectIntParameter() (in module pyCreate2.vrep.vrep), [10](#page-13-0)

- simxGetObjectOrientation() (in module pyCreate2.vrep.vrep), [10](#page-13-0)
- simxGetObjectParent() (in module pyCreate2.vrep.vrep), [10](#page-13-0)

simxGetObjectPosition() (in module pyCreate2.vrep.vrep), [10](#page-13-0)

simxGetObjects() (in module pyCreate2.vrep.vrep), [10](#page-13-0)

simxGetObjectSelection() (in module pyCreate2.vrep.vrep), [10](#page-13-0)

simxGetObjectVelocity() (in module pyCreate2.vrep.vrep), [10](#page-13-0)

simxGetOutMessageInfo() (in module pyCreate2.vrep.vrep), [10](#page-13-0)

simxGetPingTime() (in module pyCreate2.vrep.vrep), [11](#page-14-0) simxGetStringParameter() (in module pyCreate2.vrep.vrep), [11](#page-14-0)

- simxGetStringSignal() (in module pyCreate2.vrep.vrep), [11](#page-14-0)
- simxGetUIButtonProperty() (in module pyCreate2.vrep.vrep), [11](#page-14-0)
- simxGetUIEventButton() (in module pyCreate2.vrep.vrep), [11](#page-14-0)

simxGetUIHandle() (in module pyCreate2.vrep.vrep), [11](#page-14-0) simxGetUISlider() (in module pyCreate2.vrep.vrep), [11](#page-14-0)

- simxGetVisionSensorDepthBuffer() (in module pyCre-simxSetObjectIntParameter() (in module pyCreate2.vrep.vrep), [11](#page-14-0)
- simxGetVisionSensorImage() (in module pyCreate2.vrep.vrep), [11](#page-14-0)
- simxJointGetForce() (in module pyCreate2.vrep.vrep), [11](#page-14-0) simxLoadModel() (in module pyCreate2.vrep.vrep), [11](#page-14-0)
- simxLoadScene() (in module pyCreate2.vrep.vrep), [11](#page-14-0)
- simxLoadUI() (in module pyCreate2.vrep.vrep), [11](#page-14-0)
- simxPackFloats() (in module pyCreate2.vrep.vrep), [11](#page-14-0) simxPackInts() (in module pyCreate2.vrep.vrep), [11](#page-14-0)
- simxPauseCommunication() (in module pyCreate2.vrep.vrep), [11](#page-14-0)
- simxPauseSimulation() (in module pyCreate2.vrep.vrep), [11](#page-14-0)
- simxQuery() (in module pyCreate2.vrep.vrep), [11](#page-14-0)
- simxReadCollision() (in module pyCreate2.vrep.vrep), [11](#page-14-0) simxReadDistance() (in module pyCreate2.vrep.vrep), [11](#page-14-0)
- simxReadForceSensor() (in module pyCreate2.vrep.vrep), [12](#page-15-0)
- simxReadProximitySensor() (in module pyCreate2.vrep.vrep), [12](#page-15-0)
- simxReadStringStream() (in module pyCreate2.vrep.vrep), [12](#page-15-0)
- simxReadVisionSensor() (in module pyCreate2.vrep.vrep), [12](#page-15-0)
- simxReleaseBuffer() (in module pyCreate2.vrep.vrep), [12](#page-15-0) simxRemoveModel() (in module pyCreate2.vrep.vrep), [12](#page-15-0)
- simxRemoveObject() (in module pyCreate2.vrep.vrep), [12](#page-15-0)
- simxRemoveUI() (in module pyCreate2.vrep.vrep), [12](#page-15-0)
- simxSetArrayParameter() (in module pyCreate2.vrep.vrep), [12](#page-15-0)
- simxSetBooleanParameter() (in module pyCreate2.vrep.vrep), [12](#page-15-0)
- simxSetFloatingParameter() (in module pyCreate2.vrep.vrep), [12](#page-15-0)
- simxSetFloatSignal() (in module pyCreate2.vrep.vrep), [12](#page-15-0)
- simxSetIntegerParameter() (in module pyCreate2.vrep.vrep), [12](#page-15-0)
- simxSetIntegerSignal() (in module pyCreate2.vrep.vrep), [12](#page-15-0)
- simxSetJointForce() (in module pyCreate2.vrep.vrep), [12](#page-15-0) simxSetJointPosition() (in module pyCreate2.vrep.vrep),
- [12](#page-15-0) simxSetJointTargetPosition() (in module pyCreate2.vrep.vrep), [12](#page-15-0)
- simxSetJointTargetVelocity() (in module pyCreate2.vrep.vrep), [12](#page-15-0)
- simxSetModelProperty() (in module pyCreate2.vrep.vrep), [12](#page-15-0)
- simxSetObjectFloatParameter() (in module pyCreate2.vrep.vrep), [12](#page-15-0)
- ate2.vrep.vrep), [13](#page-16-0)
- simxSetObjectOrientation() (in module pyCreate2.vrep.vrep), [13](#page-16-0)
- simxSetObjectParent() (in module pyCreate2.vrep.vrep), [13](#page-16-0)
- simxSetObjectPosition() (in module pyCreate2.vrep.vrep), [13](#page-16-0)
- simxSetObjectSelection() (in module pyCreate2.vrep.vrep), [13](#page-16-0)
- simxSetSphericalJointMatrix() (in module pyCreate2.vrep.vrep), [13](#page-16-0)
- simxSetStringSignal() (in module pyCreate2.vrep.vrep), [13](#page-16-0)
- simxSetUIButtonLabel() (in module pyCreate2.vrep.vrep), [13](#page-16-0)
- simxSetUIButtonProperty() (in module pyCreate2.vrep.vrep), [13](#page-16-0)
- simxSetUISlider() (in module pyCreate2.vrep.vrep), [13](#page-16-0)
- simxSetVisionSensorImage() (in module pyCreate2.vrep.vrep), [13](#page-16-0)
- simxStart() (in module pyCreate2.vrep.vrep), [13](#page-16-0)
- simxStartSimulation() (in module pyCreate2.vrep.vrep), [13](#page-16-0)
- simxStopSimulation() (in module pyCreate2.vrep.vrep), [13](#page-16-0)
- simxSynchronous() (in module pyCreate2.vrep.vrep), [13](#page-16-0)
- simxSynchronousTrigger() (in module pyCreate2.vrep.vrep), [13](#page-16-0)
- simxTransferFile() (in module pyCreate2.vrep.vrep), [13](#page-16-0)
- simxUnpackFloats() (in module pyCreate2.vrep.vrep), [14](#page-17-3)
- simxUnpackInts() (in module pyCreate2.vrep.vrep), [14](#page-17-3)
- simxWriteStringStream() (in module pyCreate2.vrep.vrep), [14](#page-17-3)
- sleep() (pyCreate2.simulation.time\_helper.TimeHelper method), [7](#page-10-2)
- Sonar (class in pyCreate2.robot.sonar), [5](#page-8-2)
- Sonar (class in pyCreate2.simulation.sonar), [6](#page-9-2)
- Song (pyCreate2.create2.Op attribute), [15](#page-18-0)
- SongNumber (pyCreate2.create2.Sensor attribute), [17](#page-20-1)
- SongPlaying (pyCreate2.create2.Sensor attribute), [17](#page-20-1)
- Specs (class in pyCreate2.create2), [17](#page-20-1)
- Spot (pyCreate2.create2.Op attribute), [15](#page-18-0)
- Start (pyCreate2.create2.Op attribute), [15](#page-18-0)
- Stasis (pyCreate2.create2.Sensor attribute), [17](#page-20-1)
- State (class in pyCreate2.create2), [17](#page-20-1)
- Stop (pyCreate2.create2.Op attribute), [15](#page-18-0)
- Stream (pyCreate2.create2.Op attribute), [15](#page-18-0)
- T

#### Temperature (pyCreate2.create2.Sensor attribute), [17](#page-20-1) time() (pyCreate2.simulation.time\_helper.TimeHelper method), [7](#page-10-2)

TimeHelper (class in pyCreate2.simulation.time\_helper), [7](#page-10-2) TrickleCharging (pyCreate2.create2.ChargingState attribute), [14](#page-17-3) TurnLeft (pyCreate2.visualization.virtual\_create.VirtualCreate.Button attribute), [7](#page-10-2) TurnLeft (pyCreate2.visualization.VirtualCreate.Button attribute), [8](#page-11-2) TurnRight (pyCreate2.visualization.virtual\_create.VirtualCreate.Button attribute), [7](#page-10-2) TurnRight (pyCreate2.visualization.VirtualCreate.Button attribute), [8](#page-11-2)

### V

VirtualCreate (class in pyCreate2.visualization), [8](#page-11-2) VirtualCreate (class in pyCreate2.visualization.virtual\_create), [7](#page-10-2) VirtualCreate.Button (class in pyCreate2.visualization), [8](#page-11-2) VirtualCreate.Button (class in pyCreate2.visualization.virtual\_create), [7](#page-10-2) VirtualWall (pyCreate2.create2.Sensor attribute), [17](#page-20-1) Voltage (pyCreate2.create2.Sensor attribute), [17](#page-20-1)

### W

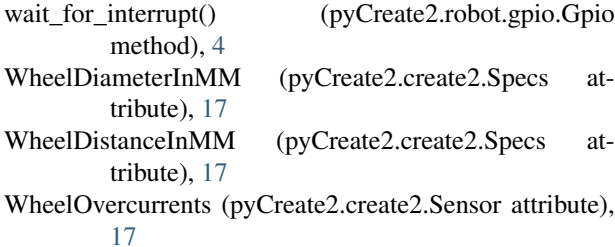